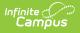

# **NV ALP Credit Report (Nevada)**

Last Modified on 05/02/2025 12:00 pm CDT

Tool Search: NV ALP Credit Report

The NV ALP Credit Report indicates if:

- 8th grade students met specified credit requirements
- 9th grade students met specified credit requirements
- middle school students had an academic learning plan

|                                                                                 | 우 Credit Report ☆                                                                                                    | Reporting > NV State Reporting > NV ALP Credit Report |  |  |
|---------------------------------------------------------------------------------|----------------------------------------------------------------------------------------------------|-------------------------------------------------------|--|--|
|                                                                                 |                                                                                                    | A                                                     |  |  |
| ALP Credit Report                                                               |                                                                                                    |                                                       |  |  |
| This report s                                                                   | hows whether 8th graders met specified credit requirements, whether middle schoolers had                                 | d an academic learning plan, and whether 9th          |  |  |
|                                                                                 | specified credit requirements.                                                                                           |                                                       |  |  |
| This report r<br>today.                                                         | uns its calculations for attendance up to the end of the previous school day, please enter an                            | effective date at minimum one day prior to            |  |  |
|                                                                                 |                                                                                                    |                                                       |  |  |
| Extract Edito                                                                   | or Options                                                                                                    | Select Calendars                                      |  |  |
| Effective<br>Date                                                               | 03/10/2024                                                                                                    | Which calendar(s) would you like to include           |  |  |
| Format                                                                          | Comma Separated (CSV) V                                                                                                  | in the report?  O active year                         |  |  |
| Enrollment                                                                      | All Statuses                                                                                                    | O list by school                                      |  |  |
| Start<br>Statuses                                                               | E1 : First entry in a school for the current school year                                                                 | O list by year                                        |  |  |
| Statuses                                                                        | E3 : PK w/o IEP or <3 yrs; other non-PCFP-funded not sp                                                                  | 23-24                                                 |  |  |
|                                                                                 | E4 : Part-time enrollment for a homeschool student, incl. t                                                              | 23-24 Abbott Elementary                               |  |  |
|                                                                                 | E5 : Part-time enrollment for a private school student                                                                   | 23-24 Baxter Elementary<br>23-24 Carter Middle        |  |  |
|                                                                                 | E6 : Part-time enrollment for a charter (or university) sch<br>E7 : Student living out-of-state and attending a Nevada s | 23-24 Carter Mode<br>23-24 Douglas Elementary         |  |  |
|                                                                                 | E8 : Student living in Nevada attending school out-of-stat V                                                             | 23-24 Douglas Middle                                  |  |  |
| Grades                                                                          | All Grades                                                                                                    | 23-24 Ewing High<br>23-24 Ewing Middle                |  |  |
|                                                                                 | AD : Adult                                                                                                    | 23-24 Franklin Elementary                             |  |  |
|                                                                                 | PK : Pre-K                                                                                                    | 23-24 Franklin High                                   |  |  |
|                                                                                 | KG : Kindergarten                                                                                                    |                                                       |  |  |
|                                                                                 | 01 : First Grade                                                                                                    |                                                       |  |  |
|                                                                                 | 02 : Second Grade<br>03 : Third Grade                                                                                    |                                                       |  |  |
|                                                                                 | 04 : Fourth Grade                                                                                                    |                                                       |  |  |
| ALP Criteria                                                                    | Academic Plans V                                                                                                    |                                                       |  |  |
| Ad Hoc Filter                                                                   | v                                                                                                    |                                                       |  |  |
| Filter By                                                                       | © Calendar                                                                                                    |                                                       |  |  |
|                                                                                 | Obistrict                                                                                                    |                                                       |  |  |
|                                                                                 | OSchool                                                                                                    |                                                       |  |  |
| Exclude (                                                                       | ✓ Exclude Cross-Ste Data                                                                                                 |                                                       |  |  |
|                                                                                 |                                                                                                    |                                                       |  |  |
|                                                                                 | Generate Extract Submit to Batch                                                                                         |                                                       |  |  |
|                                                                                 |                                                                                                    | CTRL-click or SHIFT-click to select multiple          |  |  |
|                                                                                 |                                                                                                    |                                                       |  |  |
| Refresh Show top 50 V tasks submitted between 03/04/2024 III and 03/11/2024 III |                                                                                                    |                                                       |  |  |
| Batch Queue List<br>Queued Time Report Title Status Download                    |                                                                                                    |                                                       |  |  |
|                                                                                 |                                                                                                    |                                                       |  |  |
| ALD Cradit Depart Editor                                                        |                                                                                                    |                                                       |  |  |
| ALP Credit Report Editor                                                        |                                                                                                    |                                                       |  |  |

## **Report Logic**

- This report includes students with enrollment in the selected calendars, including future calendars, when they have the selected Enrollment Start Statuses, Grades, and primary enrollment on the Effective date.
  - Since the report logic includes future calendar enrollments, you must roll your calendars forward and create future student enrollments for the full report logic to work.
- Students with multiple enrollments in the same school only report one record, but their total enrolled days include all enrollments.
- Students with enrollments in multiple calendars in the same school only report once using the most recent calendar.
- The student's active school enrollment reports based on the Effective Date selected on the

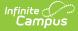

extract editor.

- If a school is marked as CEP, all students are counted as FRL = Y in the report regardless of their active FRAM record.
- If a school is marked as Provision II and the calendar(s) end year in the report is greater than one year from the provision base year (System Administration > Resources > School > Provision > Provision II / Provision Base Year ), all students are counted as FRL = Y in the report regardless of their active FRAM record.
- For all Transcript grade level considerations, Campus considers the NCES Grade first. If the NCES Grade is NULL, the Grade is considered. If both fields are NULL, Campus ignores the record.
- A cross-site section does NOT count toward attendance when the student's section is marked as cross-site, and the Exclude Cross-Site Data checkbox is marked on the extract editor.

| Field                           | Description                                                                                                    |
|---------------------------------|----------------------------------------------------------------------------------------------------|
| Effective<br>Date               | To report, students must have a primary enrollment on the Effective Date.                                                                                                    |
| Format                          | <ul><li>CSV</li><li>HTML</li></ul>                                                                                                    |
| Enrollment<br>Start<br>Statuses | Select the Enrollment Start Statuses to include in the report to narrow report results.                                                                                                    |
| Grades                          | To narrow report results, select the Grades to include in the report.                                                                                                    |
| ALP<br>Criteria                 | Choose whether to report from the student's Academic Plans, Flags, or Both.                                                                                                    |
| Ad hoc<br>Filter                | Select a Student Ad hoc Filter to narrow down the report results further.                                                                                                    |
| Filter By                       | <ul> <li>The following options are available to filter the report.</li> <li>Calendar</li> <li>School</li> <li>District</li> </ul> District filtering does not allow you to select individual calendars or schools. It is better to use District filtering instead of selecting all Schools or all Calendars for |
|                                 | a given year.                                                                                                    |
| Exclude<br>Cross- Site<br>Data  | <ul> <li>Cross-site section enrollment data is <b>not</b> included in the report.</li> <li>Cross-site enrollment functionality must be enabled at the district level for the checkbox to display.</li> <li>Defaults to checked.</li> </ul>                                                                      |

### **Report Editor**

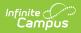

| Field                                     | Description                                                                                                    |
|-------------------------------------------|----------------------------------------------------------------------------------------------------|
| Select<br>Calendars                       | Allows you to select which Calendar(s) should be included in the report when<br>Calendar is selected in the Filter By field. Calendars can be sorted by active<br>year, school, or year.                 |
| Generate<br>Extract<br>Submit to<br>Batch | The report will appear in a separate window in the designated format.                                                                                                    |
| Submit to<br>Batch                        | This allows larger reports to be generated in the background without disrupting<br>the use of Campus. For more information about submitting a report to the batch<br>queue, see the Batch Queue article. |

## **Report Layout**

| Data Element   | Description                                                       | Location                                                                                                    |
|----------------|-------------------------------------------------------------------|----------------------------------------------------------------------------------------------------|
| DistrictNumber | The number assigned by the state to identify the school district. | School & District<br>Settings > District ><br>District Information ><br>Master District Code<br>District.number |
| DistrictName   | The name of the school district.                                  | School & District<br>Settings > District ><br>District Information ><br>Name<br>District.name                   |

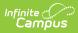

| Data Element  | Description                                                                                                    | Location                                                                                                    |
|---------------|----------------------------------------------------------------------------------------------------|----------------------------------------------------------------------------------------------------|
| SchoolCode    | <ul> <li>The unique identifier assigned to the reporting school.</li> <li>Reports the State School Number if the State School Number is at least 5 characters. <ul> <li>Inside space counts as a character. Leading and trailing spaces do not count.</li> <li>Example: <ul> <li>"123 5" and "12345" are considered 5 characters.</li> <li>"1234" and "1234" are considered 4 characters.</li> </ul> </li> <li>Reports the concatenation of the Master District Code and the State School Number is fewer than 5 characters.</li> <li>Example: If Master District Code = 03 and State School Number = 1234, then the SchoolCode = 031234.</li> </ul> </li> </ul> | School & District<br>Settings > Schools ><br>School Information ><br>State School Number<br>School & District<br>Settings > District ><br>District Information ><br>Master District Code<br>District.number |
| SchoolName    | The name of a school within a district.                                                                                                    | School & District<br>Settings > Schools ><br>School Information ><br>Name<br>School.name                                                                                                    |
| StateUniqueID | The student's Sate ID.                                                                                                    | Demographics > Student<br>State ID<br>Person.stateid                                                                                                    |
| LastName      | The student's last name.                                                                                                    | Demographics > Last<br>Name<br>Identity.lastname                                                                                                    |

| Data Element | Description                                                                                                    | Location                                                                                                    |
|--------------|----------------------------------------------------------------------------------------------------|----------------------------------------------------------------------------------------------------|
| FirstName    | The student's first name.                                                                                                    | Demographics > First<br>Name<br>Identity.firstname                                                                                                    |
| GradeLevel   | The student's grade level.                                                                                                    | Student Information ><br>General > Enrollments ><br>Grade<br>System Administration ><br>Calendar > Grade Levels<br>> State Grade Level<br>Code<br>Enrollment.grade |
| Ethnicity    | <ul> <li>The student's primary race.</li> <li>A - Asian or Pacific Islander</li> <li>B - Black</li> <li>C - Caucasian</li> <li>H - Hispanic</li> <li>I - American Indian or Alaska<br/>Native</li> <li>M - Two or more races</li> <li>P - Native Hawaiian or Other<br/>Pacific Islander</li> </ul> | Demographics > State<br>Race Ethnicity<br>Identity.raceEthnicity                                                                                                   |
| Gender       | The student's gender.                                                                                                    | Demographics > Gender<br>Identity.Gender                                                                                                    |
| IEPStatus    | The student's IEP status. A student is<br>considered a Special Education<br>student if they have an active and<br>locked IEP as of the Effective Date.                                                                                                    | Special Ed > General ><br>Documents > Plan ><br>Education Plan > IEP                                                                                               |
| ELStatus     | The student's EL status. A student is<br>considered EL if they have an active<br>EL Program Status of EL as of the<br>Effective Date.                                                                                                    | English Learners (EL) ><br>EL > Program Status<br>AND Identified Date AND<br>Program Exit Date                                                                     |

| Data Element                       | Description                                                                                                    | Location                                                                                                    |
|------------------------------------|----------------------------------------------------------------------------------------------------|----------------------------------------------------------------------------------------------------|
| EL Four Years<br>Exited <= 4 Years | Indicates whether the student exited<br>EL less than or equal to four years<br>ago.<br>Y reports if the Effective Date is<br>greater than the Program Exit Date<br>AND less than or equal to the 4th<br>year Monitoring Date on the<br>student's most recent EL record.<br>Otherwise, <b>N</b> reports.                                                                                                    | English Learners (EL) ><br>EL > Program Status<br>AND Identified Date AND<br>Program Exit Date                                                                                                    |
| FRLStatus                          | <ul> <li>Reports the student's Free and<br/>Reduced Lunch Status.</li> <li>If the school is marked as CEP<br/>under Provision, Y reports<br/>regardless of existing FRAM<br/>records.</li> <li>If the school is marked as<br/>Provision II under Provision Y<br/>reports regardless of existing<br/>FRAM records.</li> <li>If the school is neither AND the<br/>student has a FRAM record with<br/>an Eligibility of Free or Reduced,<br/>Y reports.</li> </ul> | School & District<br>Settings > Schools ><br>School Information ><br>Provision > Select CEP<br>OR<br>School & District<br>Settings > Schools ><br>School Information ><br>Provision > Provision II /<br>Provision Base Year<br>OR<br>FRAM > Eligibility ><br>Eligibility > Start Date<br>AND End Date |
| TotalDaysScheduled                 | The total number of days the student<br>has a course scheduled within the<br>school.<br>Days scheduled are instructional<br>days that take attendance.<br>If a student has multiple enrollments<br>in the same school, this total includes<br>all scheduled days across all<br>enrollments.                                                                                                    | N/A                                                                                                    |

| Data Element                   | Description                                                                                                    | Location                                                                                                    |
|--------------------------------|----------------------------------------------------------------------------------------------------|----------------------------------------------------------------------------------------------------|
| TotalDaysEnrolled              | The total number of days that the<br>student is scheduled.<br>Days enrolled are instructional days<br>that take attendance. A student with<br>multiple enrollments in the same<br>school only reports one record, but<br>the total is all enrolled days across<br>enrollments.                                                                                                    | N/A                                                                                                    |
| TotalDaysDistrict<br>Scheduled | The total number of days the student<br>is scheduled across all enrollments in<br>the district.<br>Days scheduled are instructional<br>days that take attendance where the<br>student takes a course as noted on a<br>student schedule.                                                                                                    | N/A                                                                                                    |
| TotalDaysDistrict<br>Enrolled  | The total number of days in which<br>the student is scheduled across all<br>enrollments that take place in the<br>district. Days enrolled are<br>instructional days that take<br>attendance.                                                                                                    | N/A                                                                                                    |
| ALPMet                         | <ul> <li>Identifies whether the student had an Academic Learning Plan during their enrollment.</li> <li>Y reports if the student: <ul> <li>Had a program/flag on the effective date with the code</li> <li>MSC based on selections on the extract editor, and the State Reported checkbox is selected on the Flag or Program.</li> <li>Has a Graduation Program and Academic Program where the code is not null, and the State Reporting checkbox is checked.</li> </ul> </li> <li>Otherwise, N reports.</li> <li>This field returns blank/null in the State Edition version.</li> </ul> | Program Participation ><br>Academic Planning<br>Flags > Code<br>Programs > Graduation<br>Programs<br>Programs > Programs |

| Data Element              | Description                                                                                                    | Location                                                                                                  |
|---------------------------|----------------------------------------------------------------------------------------------------|----------------------------------------------------------------------------------------------------|
| Grade8Requirements<br>Met | Identifies whether students met their<br>8th-grade credit requirements based<br>on their 7th and 8th-grade credits.<br>To report Y,<br>• Student must have transcript<br>credits earned in Grade Level 07<br>OR 08 on or before the report<br>Effective Date, AND<br>• Student's enrollment in the<br>selected calendar must be tied<br>to State Grade Level Code 08<br>AND<br>• Student must meet the following<br>criteria on their transcript.<br>• 1.5 total credits earned in<br>English (SCED Subject Area<br>01: English Language and<br>Literature)<br>• 1.5 total credits earned in<br>Mathematics (SCED Subject<br>Area 02: Mathematics)<br>• 1.0 total credits earned in<br>Science (SCED Subject<br>Area 03: Life and Physical<br>Sciences)<br>• 1.0 total credits earned in<br>Social Studies (SCED<br>Subject Area 04: Social<br>Sciences)<br>• 1.0 total credits earned in<br>Social Studies (SCED<br>Subject Area 04: Social<br>Sciences and History)<br>If the student does not meet the<br>above transcript credit criteria<br>• but they have an active, locked<br>IEP at some point during the<br>reporting period,<br>OR<br>• Alternate Assessment is marked<br>on their Enrollment,<br>AND<br>• they have a future enrollment<br>tied to State Grade Level Code<br>09, then Y reports. | Course/Section > Course<br>> SCED Subject Area<br>Transcript > SCED<br>Subject Area and Credits<br>Earned |

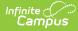

| Data Element                         | Description                                                                                                    | Location                                                                                             |
|--------------------------------------|----------------------------------------------------------------------------------------------------|----------------------------------------------------------------------------------------------------|
| Grade9RequirementsMet                | Identifies whether a student met<br>their credit requirement within their<br>first year of high school.<br>If a student's enrollment in the<br>selected calendar is tied to State<br>Grade Level Code 09 AND they have<br>at least 5.0 transcript credits earned<br>on or before the report Effective Date<br>tied to State Grade Level Code 09,<br>then <b>Y</b> reports. Otherwise, <b>N</b> reports. | Transcript > NCES Grade<br>Transcript > Credits<br>Earned                                            |
| Total Calendar<br>Instructional Days | The total number of days marked<br>Instructional on the selected<br>calendar.                                                                                                    | Calendar Setup > Day<br>Setup > Day Detail ><br>Instruction<br>Calculated, not<br>dynamically stored |
| Prorated Days Enrolled               | Days Enrolled prorated to standard<br>180-day Calendar.                                                                                                    | Calculated, not<br>dynamically stored                                                                |
| Prorated Days<br>Scheduled           | Days Scheduled prorated to standard 180-day Calendar.                                                                                                    | Calculated, not<br>dynamically stored                                                                |
| Prorated Days Enrolled<br>District   | Sum of Prorated Days Enrolled across all enrollments.                                                                                                    | Calculated, not<br>dynamically stored                                                                |
| Prorated Days<br>Scheduled District  | Sum of Prorated Days Scheduled across all enrollments.                                                                                                    | Calculated, not<br>dynamically stored                                                                |
| Year in School (YIS)                 | Report 'Y' if Prorated Days Enrolled<br>>= 91<br>Otherwise, report 'N'.                                                                                                    | Calculated, not<br>dynamically stored                                                                |
| Year in District (YID)               | Report 'Y' if Prorated Days Enrolled<br>District >= 91<br>Otherwise, report 'N'.                                                                                                    | Calculated, not<br>dynamically stored                                                                |

## Appendix

### Example 1: Single School On 4-Day Week

- School Calendar = 144 Days
- Student Enrolled/Scheduled = 82 Days
- SCHOOL Prorated Equivalent Days enrolled/scheduled:
- 1. (180/144) = 1.25

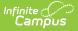

- 2. 82 x 1.25 = **102.5 Days**
- In this case, a student is YIS/YID = 1/YES as the days are greater than or equal to 91

#### **Example 2: Multiple Schools**

- School #1= 144 Days
- 1. 180/144 = 1.25
- 2. Student Enrolled/Scheduled = 54 Days
- 3. SCHOOL Prorated Equivalent Days enrolled/scheduled:
- 54 x 1.25 = 67.5 Days
- YIS = 0/NO
- School #2= 180 Days
  - 1. Student Enrolled/Scheduled = 24 Days
  - 2. YIS = 0/NO
- DISTRICT Prorated Equivalent Days enrolled/scheduled.
  - 1. 67.5+24= **91.5 Days**
  - 2. YID = 1/YES

#### Example 3: Single School two calendars/programs with different calendars

This example is treated the same as the YID example above (Example 2) but would be Calendar #1 and Calendar #2 instead of School #1 and School #2.